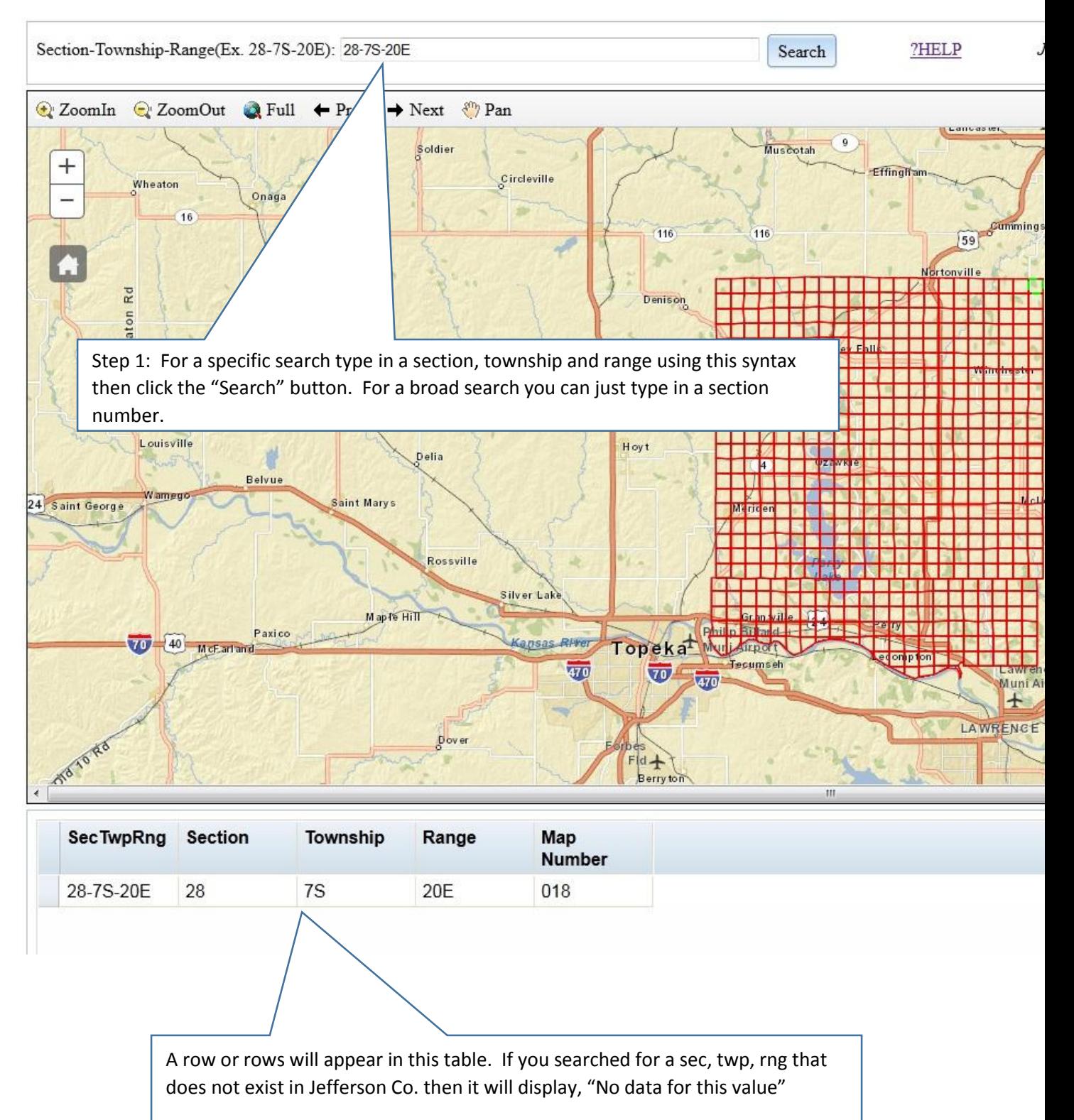

## **Instructions for Using the Jefferson Co. KS Section Tie and Contours Map**

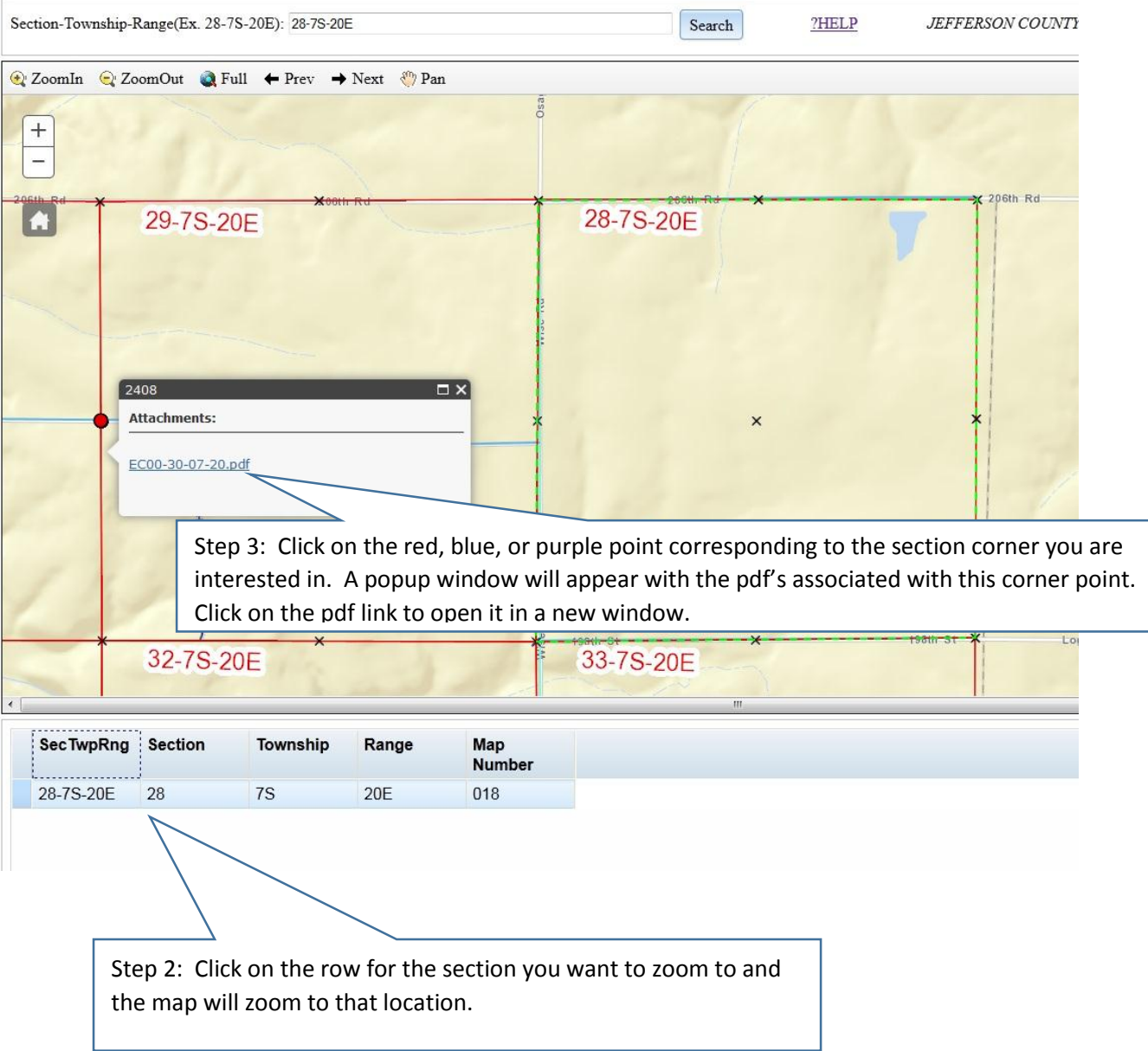

Section-Township-Range(Ex. 28-7S-20E): 28-7S-20E

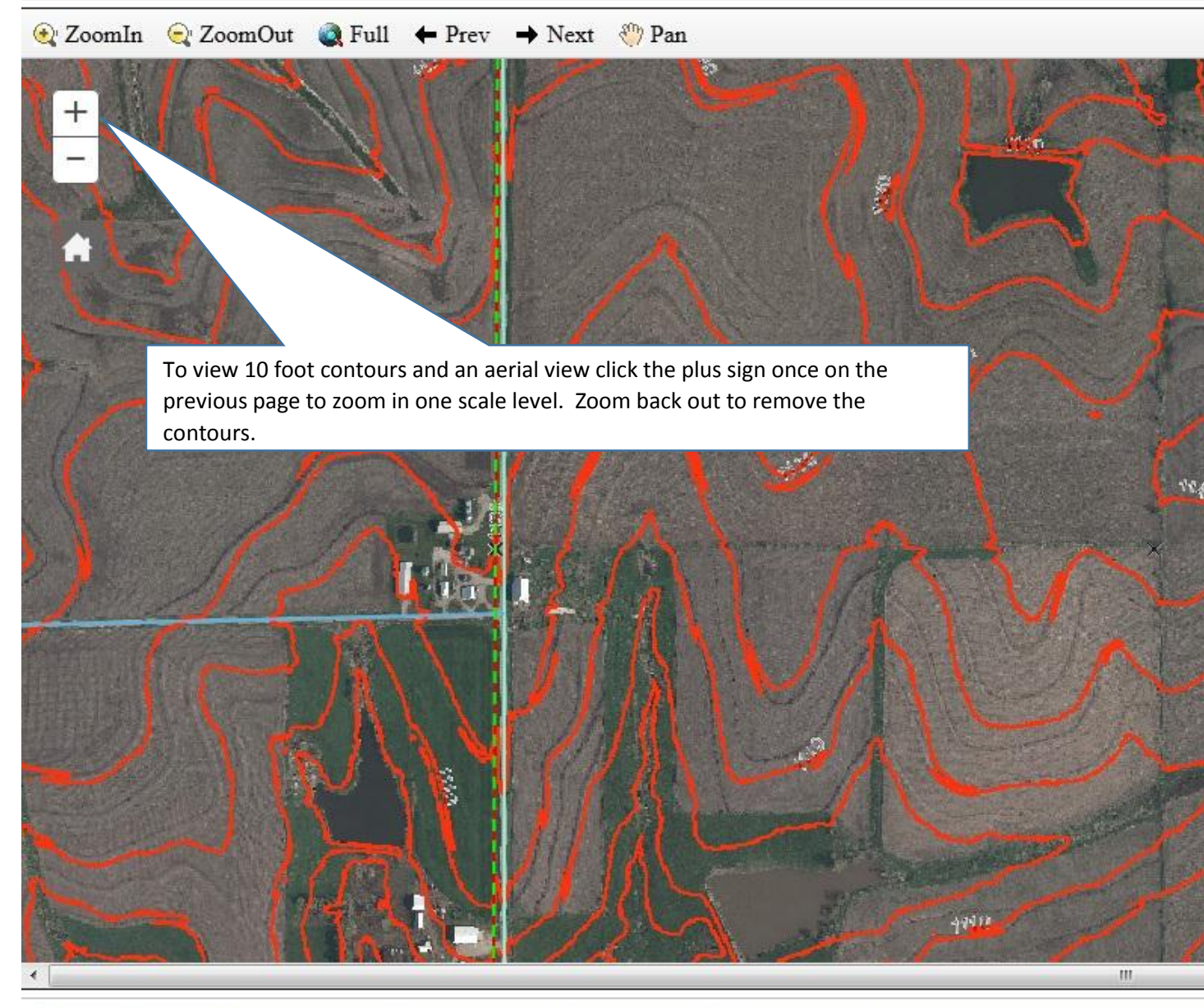

Search

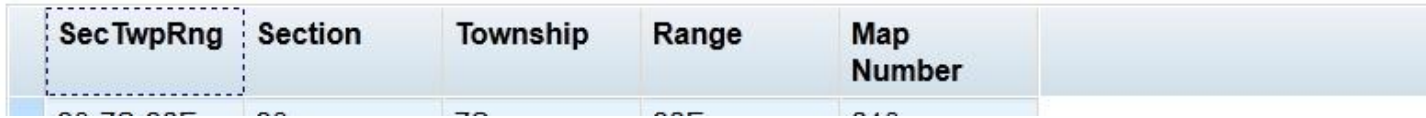

## **Contact Information**

Kirk Webb, GIS Specialist and Developer of this website Jefferson County, Kansas GIS Department 785-863-2173